## **باسمه تعالی سازمان آموزش وپرورش استان آذربایجان غربی اداره ي آموزش وپرورش شهرستان میاندوآب**

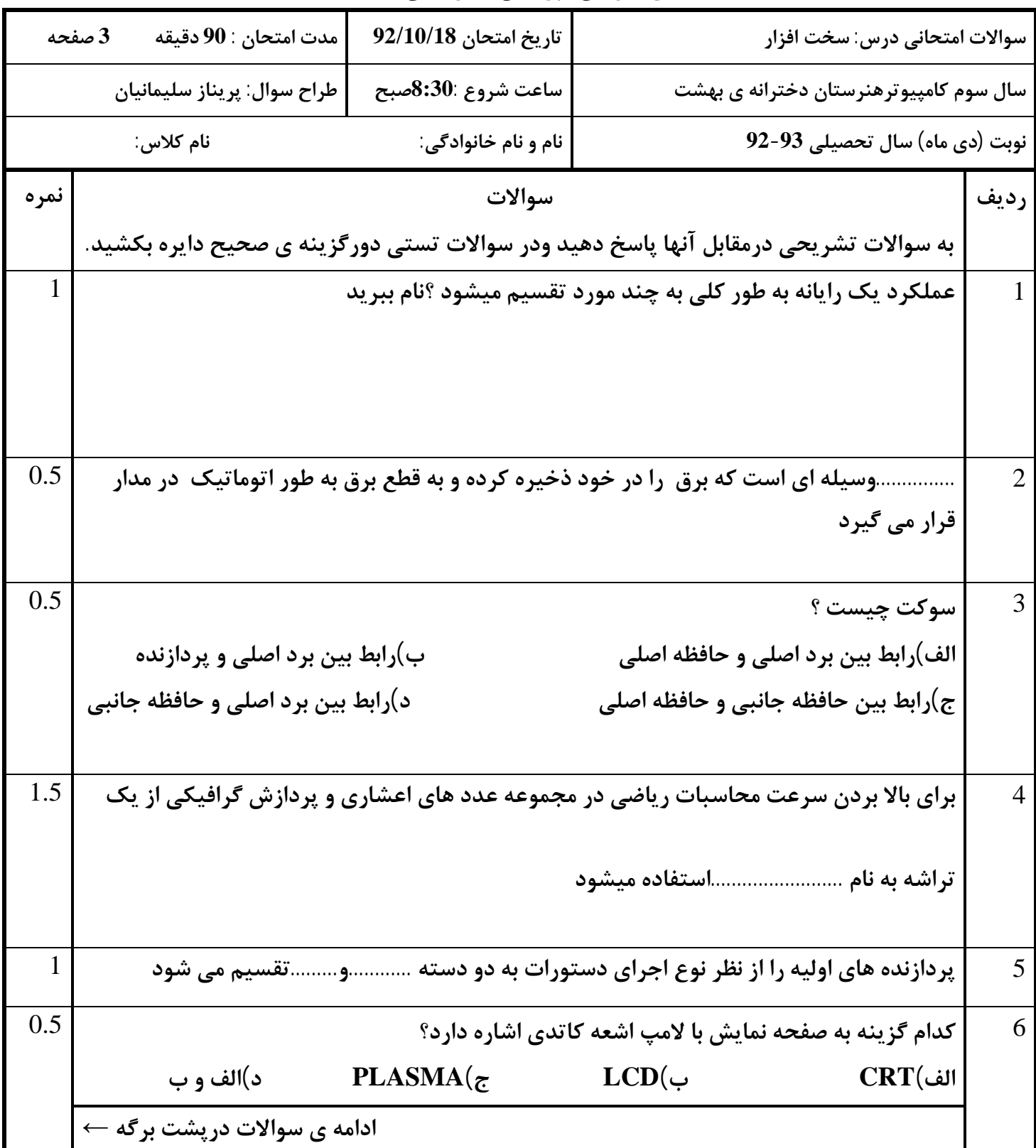

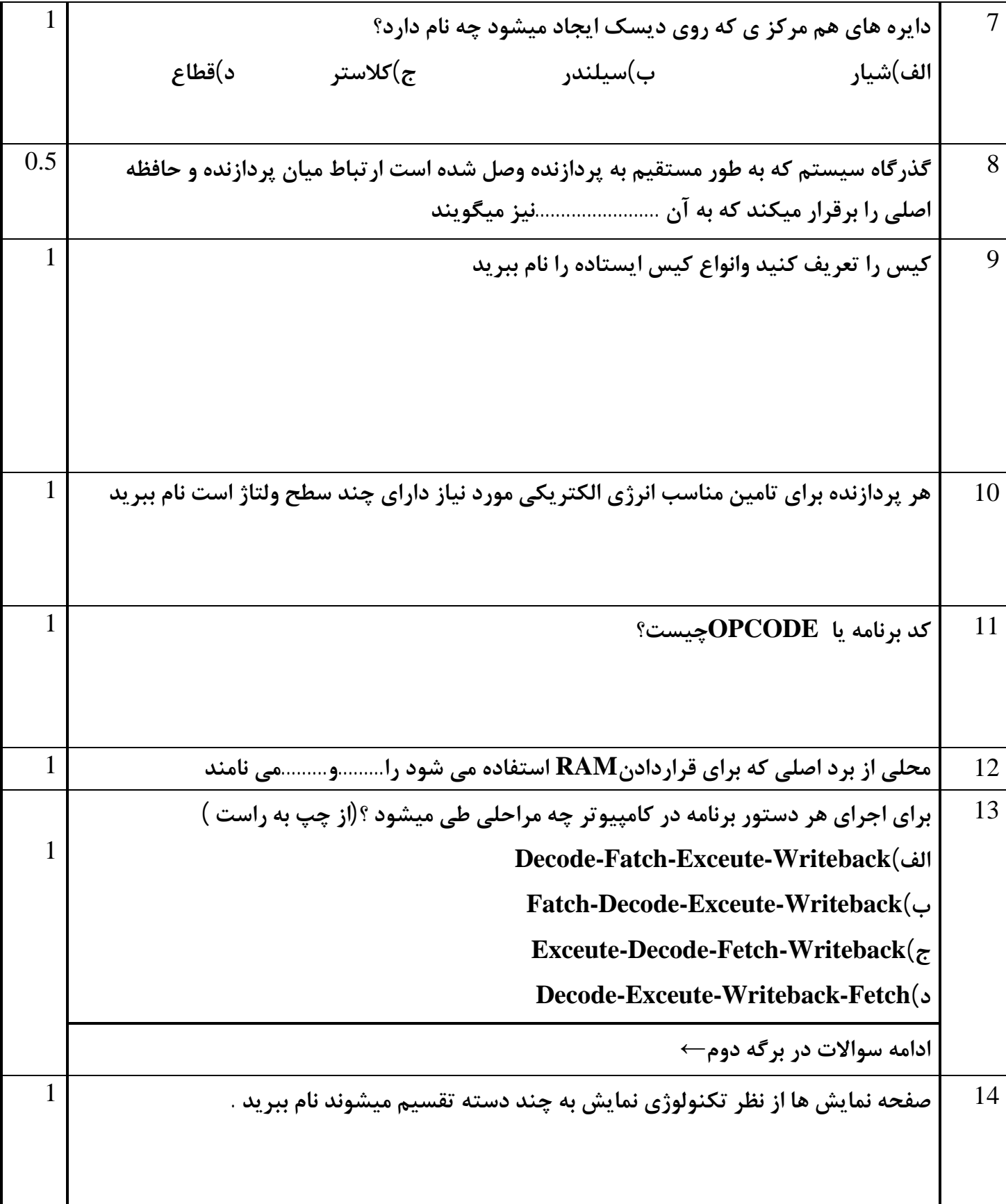

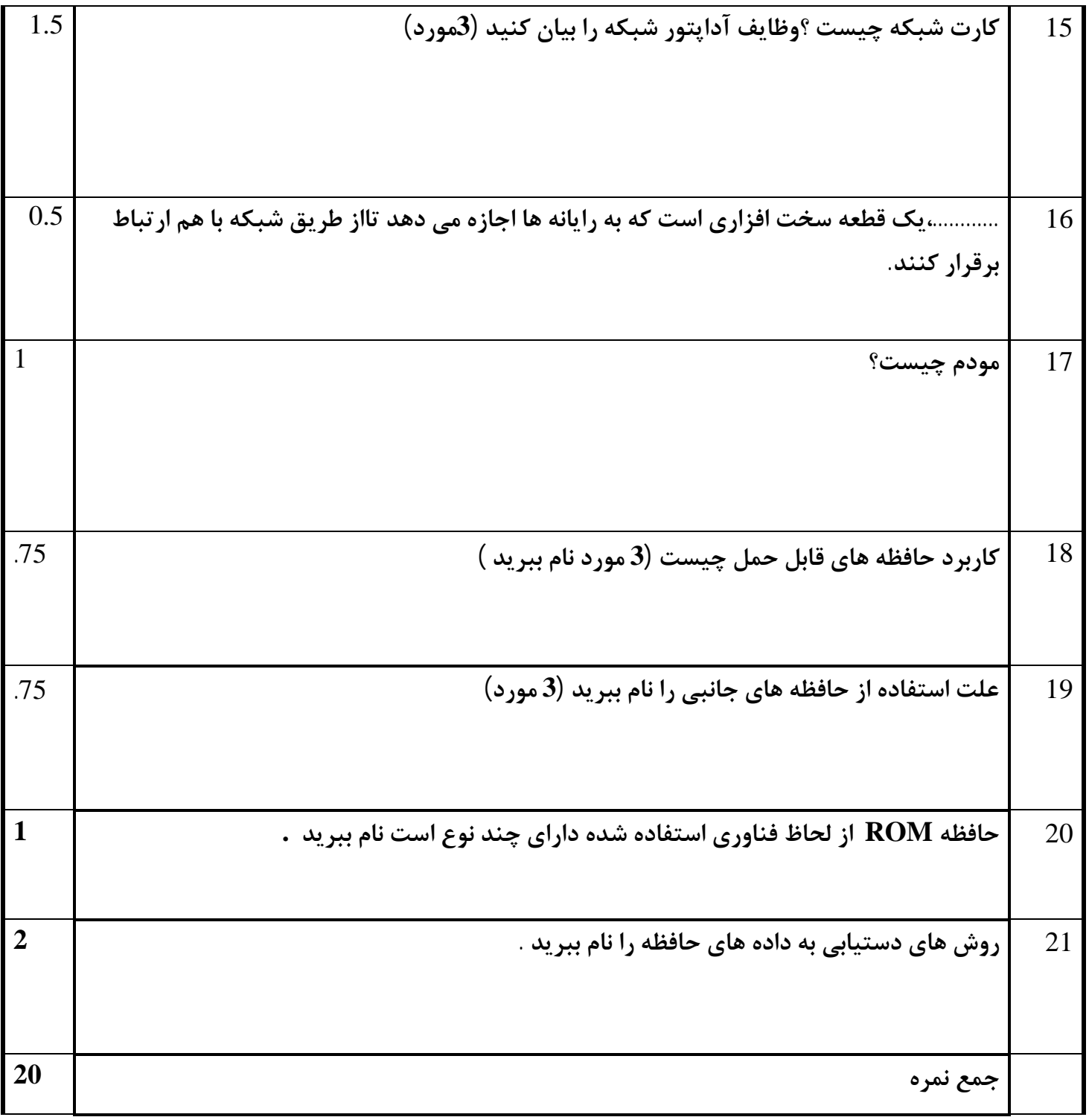

**نمره ي کتبی :** 

**نمره ي عملی :** 

 **--------------------------------------**

**نمره ي پایانی :** 20

 **با آرزوي رشد وکمال** 

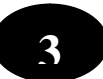

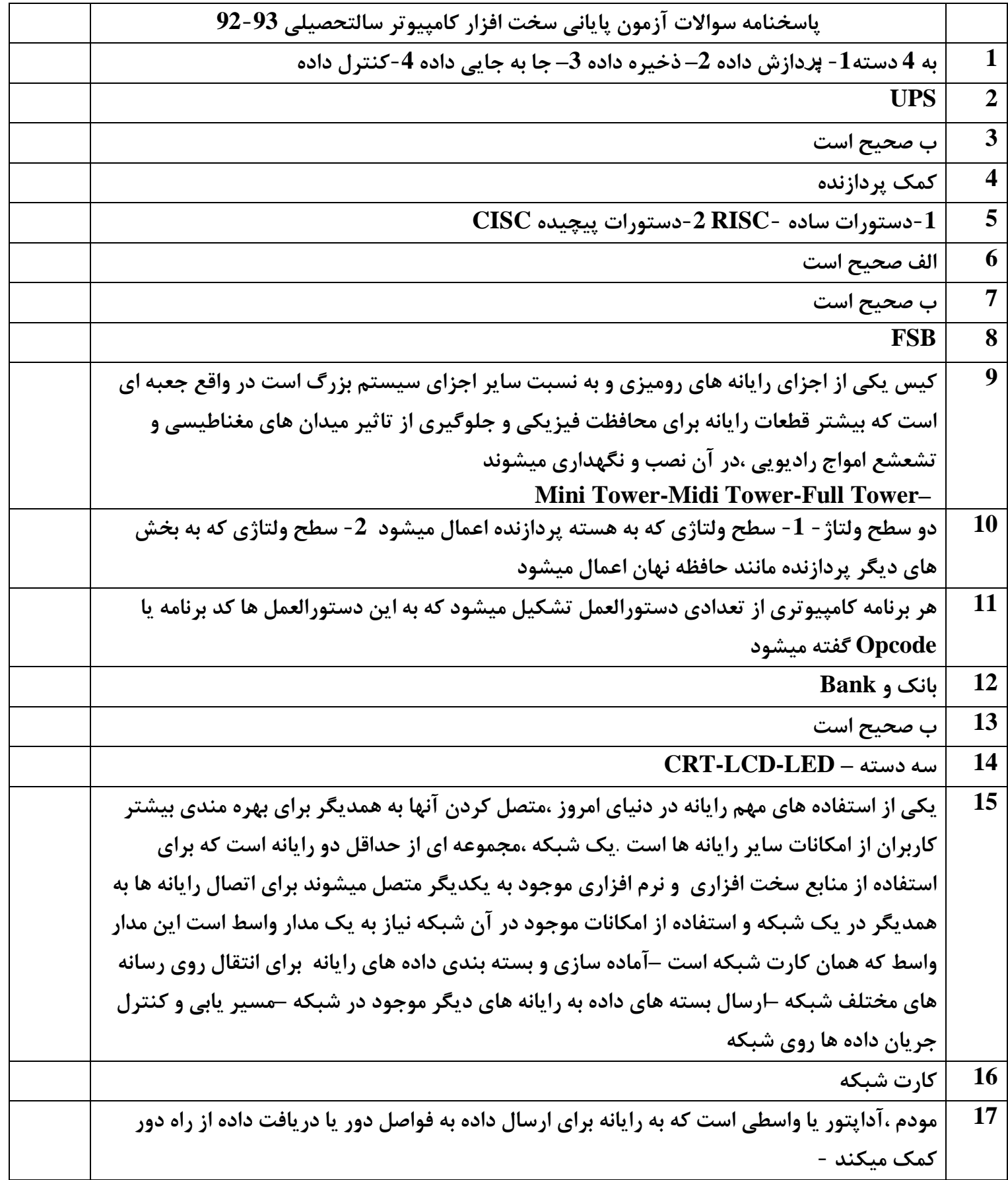

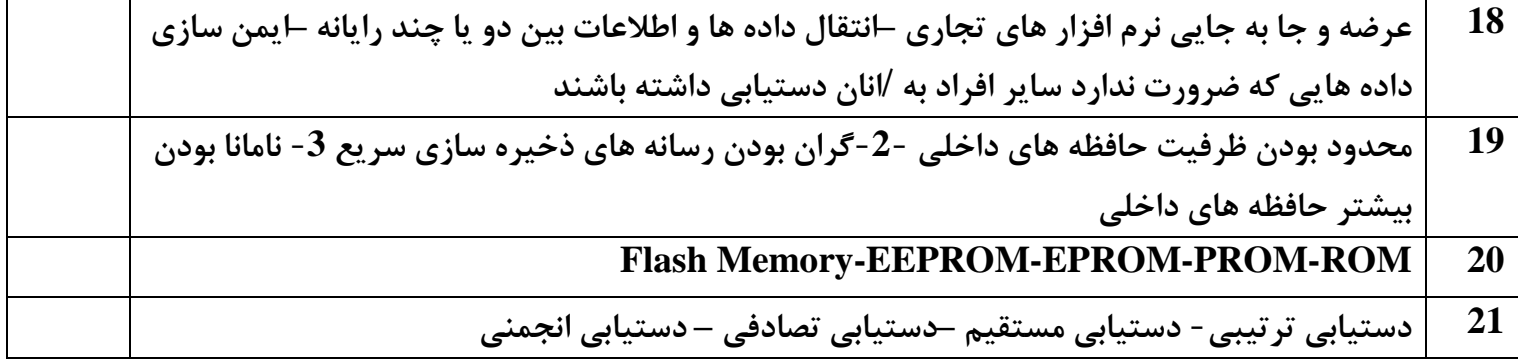